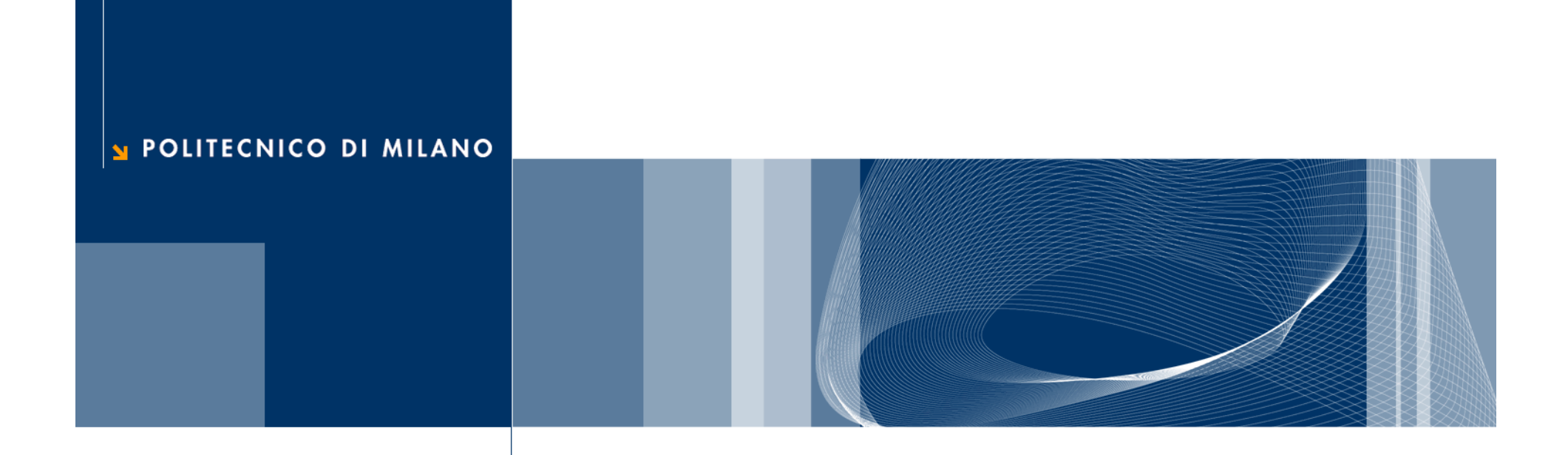

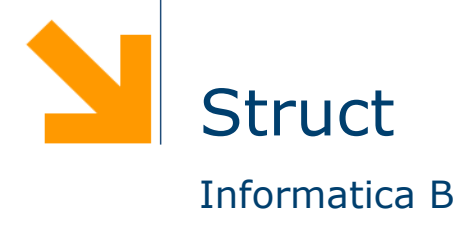

#### **A cosa servono?**

```
int anno;
int pagine;
char autore[30];
char titolo[100];
```
□ Se ho bisogno di rappresentare un altro libro?

```
int anno2;
int pagine2;
char autore2[30];
char titolo2[100];
```
- **Non è compatto**
- Poco leggibile
- Non consente di incapsulare l'informazione

#### **Struct**

 La **struct** permete di rappresentare in maniera compatta ed incapsulata tipi di dati con una struttura complessa:

#### struct

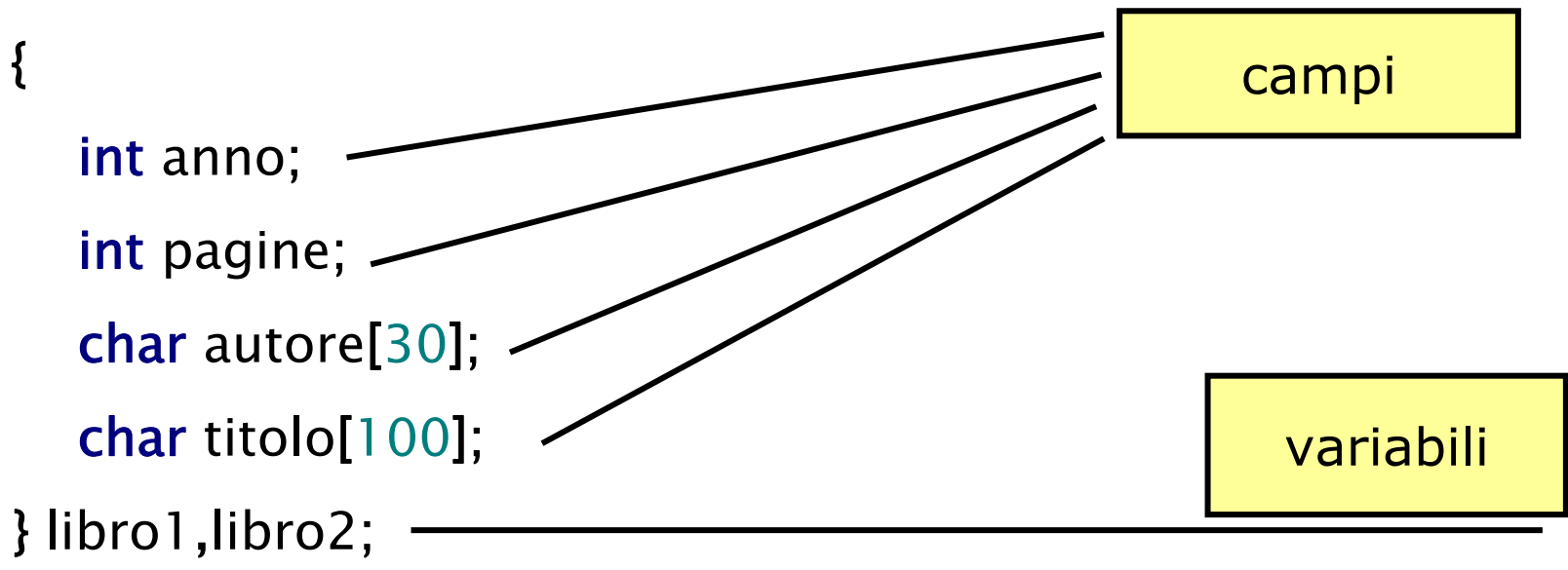

■ Rispetto agli array, gli elementi non sono numerati ma hanno un nome e possono essere di tipo diverso

## **Accesso ai campi**

**Q** Per accedere ad un campo di una struct si usa la seguente sintassi:

```
<nome_variabile>.<nome_campo>
```
□ Esempio:

```
typedef struct {
   int anno;
   int pagine;
   char autore[30];
   char titolo[100];
} libro;
```
libro l; l.anno <sup>=</sup> 1998;

## **Lettura di una struct**

□ Come per gli array la lettura avviene elemento per elemento

```
libro l;
printf("Inserire anno: ");
scanf("%d",&l.anno);
printf("Inserire num pagine: ");
scanf("%d",&l.pagine);
printf("Autore: ");
gets(l.autore);
printf("Titolo: ");
gets(l.titolo);
```
# **Array di struct**

□ È possibile (e spesso utile) dichiarare un array di struct

- **□** In questo modo è possibile gestire una sequenza di elementi ognuno dei quali rappresenta un dato strutturato
- **Q** Esempio

```
typedef struct
{
   int anno;
   int pagine;
   char autore[30];
   char titolo[100];
} libro;
```
libro biblioteca[N];

## **Esempio**

□ Leggere i dati di una biblioteca e trovare il libro più vecchio

#include <stdio.h>#define N 3typedef struct { int anno; **int** pagine; char autore[30]; char titolo[100]; } libro; int main() { libro biblioteca[N]; int i,vecchio; /\*Lettura\*/  $\quad$  for (i=0; i<N; i++)  $\{$ scanf("%d%\*c",&biblioteca[i].anno); scanf("%d%\*c",&biblioteca[i].pagine); gets(biblioteca[i].autore); gets(biblioteca[i].titolo); }

/\*Ricerca del libro piu' vecchio\*/ vecchio=0; for (i=1; i<N; i++) if (biblioteca[i].anno <sup>&</sup>lt; biblioteca[vecchio].anno) vecchio <sup>=</sup> i; /\* Stampa il ibro piu' vecchio\*/ printf("Dati libro piu' vecchio\n"); printf("Anno: %d\n",biblioteca[vecchio].anno); printf("Num pagine: %d\n",biblioteca[vecchio].pagine); printf("Autore: %s\n",biblioteca[vecchio].autore); printf("Titolo: %s\n",biblioteca[vecchio].titolo);

system("PAUSE"); return 0;

**Daniele Loiacono**

}

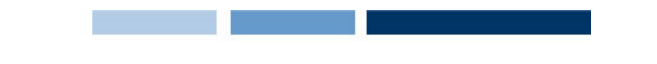

### **Assegnameno e confronto**

**□ Il C permette di effettuare assegnamento fra struct senza** dover considerare un elemento alla volta:

libro l1, l2;  $11 = 12$ ;

**□** Non è invece possibile effettuare confronti fra struct ma occorre considerare un campo per volta!

 $\frac{if(H=-12)}{f(T)}$ 

printf("Sono lo stesso libro");